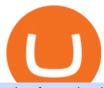

robo forex broker coinbase mastercard mxc crypto binance desktop download barnbridge crypto where to

 $https://support.ledger.com/hc/article\_attachments/360007686460/xpub.png|||Transfer\ Dogecoin\ From\ Binance\ To\ Ledger\ -\ COGODE|||2048\ x\ 1536$ 

https://dailyalts.com/wp-content/uploads/2019/12/bitcoin-4038969\_1920-mxc-exchange-etf-1024x819.jpg|||M XC Exchange to Launch Leveraged Crypto ETFs - DailyAlts|||1024 x 819

 $https://bitcoinist.com/wp-content/uploads/2019/11/7th-November-7-e1573137628505.jpg|||Binance\ Wallpaper\ /\ Bnb\ Record\ Breaking\ February\ Thanks\ To\ ...|||1920\ x\ 1200$ 

https://verdienenmetvideo.nl/nieuw/wp-content/uploads/2021/02/Binance-account-maken-Google-Authentica-QR-code-1024x907.png|||Bitcoins kopen met Binance [complet stappenplan]|||1024 x 907

 $https://btcpeers.com/content/images/2020/12/Screenshot--36-.png|||How\ can\ I\ setup\ Google\ Authenticator\ on\ Binance?|||1893\ x\ 920$ 

Now, open the Google Authenticator App on your mobile device and click Scan a barcode. Scan the barcode provided by Binance once your camera opens. In case you are using your PC, you wont be able to scan the barcode. Simply copy and paste the key provided. Once this key is added to your authenticator, you may proceed to the next step. Step 3 Backup Code. Losing your device can be quite messy once 2FA is activated.

 $https://public.bnbstatic.com/20200613/b5224620-b532-4272-99e5-aec079bd2da4.png|||Binance \ App : My \\ New Favorite Trading Setup Binance ...|||1612 x 836$ 

https://public.bnbstatic.com/image/cms/blog/20200821/367bd465-4a59-4295-8a26-4f7fc0654dc7.png|||Binance Weekly Report: Saving Crypto | Binance Blog|||1600 x 900

https://public.bnbstatic.com/image/cms/article/body/202101/0a8a620a24010decb5316dbe6b8c1d6d.png|||How to sell crypto on Binance P2P (Desktop) | Binance|||1600 x 844

https://repository-images.githubusercontent.com/289998260/b6930900-f2a0-11ea-8dcb-10d3d7450a44|||GitHub-oddscenes/buck-net: Crypto dashboard UI ...|||1920 x 1080

 $https://cdn-images-1.medium.com/max/1216/1*71dP4XRO76LLn4XJl7fiow.png|||How\ To\ Buy\ Bitcoin\ On\ Coinbase\ With\ Credit\ Card\ |\ How\ To\ ...|||1216\ x\ 1326$ 

ROBO FOREX BROKER REVIEW 2022. RoboForex is now offering its services in more than 169 countries with over 1 Million active users. Additionally, they have a lot of account types to offer to fulfill the needs and wants of Every Single Individual.Read the complete Robo forex review now.

 $https://www.tbstat.com/wp/uploads/2020/03/binancecard.jpg|||Binance \ Buy \ Bitcoin \ Credit \ Card \ Coinbase \ Use \ Debit \ Card|||2236 \ x \ 975$ 

https://gblobscdn.gitbook.com/assets%2F-MEYRpckmJuuhnKblhzo%2Fsync%2F74211034cd54d66e586c0a9b2860ace5c34d2431.png?alt=media|||Add API key on Binance - Finandy Docs|||2034 x 1176

https://cdn.publish0x.com/prod/fs/images/d28b8bc6ca059b822111375bdc36958d9b3096e8dcac52a95702e61e 647c6633.jpeg|||You Can Now Buy Crypto Directly From Ledger Live!||1556 x 873

How & DarnBridge: Price & Exchanges (January 2022)

https://blog.desdelinux.net/wp-content/uploads/2021/05/binance-como-instalar-app-escritorio-binance-gnu-lin ux-imagen-pantallazo-5-blog-desdelinux.png|||BINANCE: How to install the Binance Desktop App on Linux ...|||1366 x 768

1. Log in to your Binance account and click[Profile] - [Security]. 2. Next to [Google Authentication], click [Change] to directly replace your existing Google Authenticator, or click [Remove] to unbind the current Authenticator and bind a new one later.

To buy BarnBridge (BOND) tokens on most cryptocurrency exchanges, you must first have Bitcoin (BTC) or Ethereum (ETH) to trade with. The good news is that BTC or ETH can be purchased at Coinbase exchange, simply using either your credit or even your bank account.

Binance Desktop

https://nulltx.com/wp-content/uploads/2020/11/MXC-ETF-Trading-1920x1084.png|||MXC Change Surpasses \$400 Million in Each day Leveraged ...|||1920 x 1084

Yes, it is. The company has a low minimum deposit and offers sound trading conditions and generous bonuses. Ultimately, RoboForex looks like a good option. Just be sure to do your due diligence to protect your capital before signing up. This RoboForex broker review will help you make a decision on whether this is the right broker for you. RoboForex

https://www.publicfinanceinternational.org/wp-content/uploads/ASIC-Regulated-Forex-Brokers.jpg|||Best ASIC Regulated Forex Brokers 2021 (UPDATED)|||1280 x 853

 $https://smartliquidity.info/wp-content/uploads/2021/06/20210607\_081236-2048x1151.jpg|||MXC \\ will list Beyond Finance $BYN in the ...|||2048 x 1151$ 

6 Ways to Buy Bitcoin with Mastercard Instantly (2021)

www.binance.me

https://i.pinimg.com/originals/10/3b/94/103b94be5e660ed46dc38df3972f8ec0.jpg|||Bnb Coin Ledger Arbittmax|||1600 x 1000

https://cdn.wallpapersafari.com/42/11/JDevNF.png|||Free download Completed and Upcoming Changes for Binance ...||1600 x 900

RoboForex Broker Review - Is This The Right Broker For You.

https://www.brokervergleich.de/bilder/socialmedia-aktienfonds.jpg|||Aktienfonds|||1920 x 1003

Ledger now supports Binance Smart Chain Ledger

https://conseilscrypto.com/wp-content/uploads/2020/04/II-est-désormais-possible-dacheter-du-Bitcoin-sur-Bin ance-avec-une-carte-bancaire-Mastercard.jpg|||La carte bancaire crypto Coinbase permet désormais de ...|||1600 x 900

https://blog.desdelinux.net/wp-content/uploads/2021/05/binance-como-instalar-app-escritorio-binance-gnu-lin ux-imagen-pantallazo-2-blog-desdelinux.png|||BINANCE: How to install the Binance Desktop App on Linux ...|||1366 x 768

Binance Smart Chain is now within your reach in Ledger Live! From now on, you can securely manage and transact BSC two native asset types: BNB, Binance Smart Chain native currency, and the BEP20 tokens, directly through Ledger Live and under the safest umbrella there is: your Ledger hardware wallet .

https://eliteforextrading.com/wp-content/uploads/2018/10/martingale-graph-e1540895034884.png|||Forex Trading Using Martingale Strategy - Arthur Forex ...|||2013 x 1440

Download - Binance

https://blog.desdelinux.net/wp-content/uploads/2021/05/binance-como-instalar-app-escritorio-binance-gnu-lin ux-imagen-pantallazo-10-blog-desdelinux.png|||BINANCE: How to install the Binance Desktop App on Linux ...|||1366 x 768

https://smartliquidity.info/wp-content/uploads/2021/05/20210508\_145904-2048x1151.jpg|||MXC Lists Rocki App - Smart Liquidity Network|||2048 x 1151

https://www.krypto-trading.com/wp-content/uploads/2019/06/krypto-kreditkarten-vergleich.jpg|||Krypto Kreditkarten Vergleich Bitcoin Kreditkarte | krypto ...|||1920 x 1280

https://miro.medium.com/max/2000/1\*vD8ReiICKF85nrnXOnNIvw.png|||Retrieve Your Api Key & Dan Crisan ...|||2000 x 1087

2017-06-26 04:58. 1. Log into your Binance account and click [Profile] - [Security]. 2. Click [Enable] next to [Google Authenticator]. 3. You will be redirected to another page. Follow the step-by-step instructions to enable Google Authenticator. 3.1.

Binance Google Authenticator Key: CryptoFarmer Visit for .The most used and at the same time the most reliable crypto exchange platform is Binance. Also, Binance extremely easy to use and learn Press J to jump to the feed. Press question mark to learn the rest of the keyboard shortcuts Search within r/CryptoFarmer r/CryptoFarmer Log InSign Up

 $https://www.cryptimi.com/wp-content/uploads/2019/12/coinbase-visa.jpg|||Can\ You\ Use\ A\ Debit\ Card\ On\ Coinbase\ Pro?\ /\ Coinbase\ Visa\ ...|||1024\ x\ 768$ 

gaat

http://cdn.shopify.com/s/files/1/1129/3840/products/ss11\_3\_1200x1200.jpg?v=1585540839|||Rancor

Mercilessnature - Vore Fur and Giantess|||1200 x 900

Crypto on Venmo

Here is where you can buy BarnBridge (BOND): Crypto Markets.

MXC Best Crypto Exchanges

Binance Mobile and Desktop Downloads - Use our Crypto Trading App for your phone or a desktop application to trade on your Mac or windows machine

binance.com - Buy/Sell Bitcoin, Ether and Altcoins

https://gblobscdn.gitbook.com/assets%2F-MEYRpckmJuuhnKblhzo%2Fsync%2Fac4c21d6ef0b63d99fd0578 441c702b2c697c0b5.png?alt=media|||Futures trading Binance - Finandy Docs|||2408 x 832

I would like to request that Ledger adds support for Pulsechain, a fork of Ethereum, as close as possible to its predicted launch in a couple of months. Pulsechain is the brainchild of Richard Heart, the man behind HEX, which right now is one of the top 10 coins with respect to the market cap on certain coin ranking sites (for example, Nomics.com).

 $https://www.pageflows.com/media/videos/screenie\_34cb95bb-fa45-4e42-8e1e-882e6317e5b8.jpg|||Enabling 2FA on Binance (video \& amp; 7 screenshots)|||1920 x 1024$ 

BarnBridges (BOND) Price Prediction: When Will It Reach \$100?

https://cryptoforeveryone.com/wp-content/uploads/2019/04/coinbase-launches-crypto-visa-debit-card-for-uk-and-eu-customers-1500x800.jpg|||Is Coinbase Stopping Card Purchases In The Uk?: Coinbase ...|||1500 x 800 https://www.investopedia.com/thmb/Ztuie286opGGOe1dosEsQHQ1r6Y=/2121x1414/filters:fill(auto,1)/foreign-currency-804917648-053324a1c58746af86bfb9aab260f7f0.jpg|||Forex Trading the Martingale Way|||2121 x 1414

https://public.bnbstatic.com/image/cms/blog/20201010/9f748753-f598-4bd2-ab7d-7dcb0a7bbde1.png|||5 Reasons to Try the Binance Desktop App | Binance Blog|||1999 x 1190

https://s32659.pcdn.co/wp-content/uploads/2021/03/SafePal-Wallet.png|||Binance Coin Storage: Best Crypto Wallets that Support BNB|||1500 x 1155

Mastercard no longer accepting purchases: CoinBase

https://miro.medium.com/max/2250/1\*8ka9K9dw8qDGYVPIOIyBNg.png|||Machine Xchange Coin (MXC) AMA with Wolf Crypto | by Wolf ...|||1125 x 787

You Can Buy Bitcoin on Venmo Now. Should You?

https://newsbit.nl/wp-content/uploads/2018/10/plastic-card-1647376\_1920-1.jpg|||Mastercard crypto-betalingen ondersteunen in 2021 ...|||1920 x 1276

MXC Crypto Price Prediction, News, and Analysis (MXC)

https://gblobscdn.gitbook.com/assets%2F-LhZPsev3Rzmc5ZEnuuL%2F-M34yMpTuVNknmwGQeiM%2F-

M34yqmoLrHQaUlMLgoD%2Fimage.png?alt=media&token=20f160de-5d30-4af2-9f61-d69caf2f00c4||| Futures trading Binance - Finandy Docs|||1728 x 1098

Tutorial on how to transfer from binance to our hardware ledger nano S wallet Binance Course on Udemy. https://www.udemy.com/course/learnbinance/American get.

How And Where To Buy BarnBridge (BOND) Token - Full Guide

ROBO FOREX BROKER REVIEW 2022 - fxsources.com

The Coinbase Visa Card is an attractive crypto debit card that offers seamless compatibility with Coinbase, its platform, and its digital wallet. The card earns up to 4% back on purchases in Stellar Lumens and a significantly reduced 1% back in BTC. The cash back rewards with the card are great but less generous than other crypto cards.

 $https://miro.medium.com/max/6720/0*TYu8x1eyDDSf-9Y9.png|||+28.31\% \quad growth: \quad How \quad to \quad Buy \quad MXC \quad (MXC) \quad A \ Step \ by \ Step \ ...|||3360 \ x \ 1738$ 

Binance Desktop. 3. Ad. Added. . Take screen capture with further edit, download or text adding. Free Screen Recorder. Scrnli Screenshot & Screen Video Recorder .

Page 3

https://www.crypto-farm.uk/wp-content/uploads/2021/08/Coinbase-Acheter-du-Bitcoin-et-des-Altcoin-avec-Apple-Pay-cest-desormais-possible-1024x768.png|||Coinbase: Acheter du Bitcoin et des Altcoin avec Apple ...||| $1024 \times 768$ 

How & Dransfer Bitcoin from Binance To a Hardware .

Best Forex Brokers Japan 2021 - Top Japanese Forex Brokers

https://mycryptopoolmirror.com/cpmshop/wp-content/uploads/2021/03/solana-sol-crypto-ninjas-1536x768.jpg |||OKEx and MXC bring \$40M of new capital to grow Solana (SOL ...|||1536 x 768

https://www.cryptunit.com/exchangescovers/mxc\_5.jpg|||MXC Cryptocurrency Exchange | CryptUnit|||1920 x 1200

Customers in the US (except Hawaii) can buy, sell and hold four different cryptocurrencies on Venmo: Bitcoin, Ethereum, Litecoin, and Bitcoin Cash. Bitcoin was invented in 2009 by Satoshi Nakamoto, it is the largest cryptocurrency by value. Ethereum is also known as Ether. It is the 2nd largest cryptocurrency by value.

One MXC (MXC) is currently worth \$0.05 on major cryptocurrency exchanges. You can also exchange one MXC for 0.00000082 bitcoin (s) on major exchanges. The value (or market capitalization) of all available MXC in U.S. dollars is \$123.97 million. What hashing algorithm does MXC use? MXC is a coin that uses the Ethash algorithm.

What to know about buying Bitcoin on Venmo - CNBC

https://gate.trade/fileUpload/Blog/265778e9-001b-43b2-a10d-a74d41413ca2..png|||Crypto Debit Card Uk / Coinbase Launches Crypto Visa Debit ...|||2160 x 2160

Best Forex Broker 2019 - For US Based Traders - benzinga.com

https://www.buybitcoinworldwide.com/img/coinbase/2.png|||How to Buy Bitcoin with Credit Card or Debit Card Online ...|| $1030 \times 1132$ 

https://cryptoshuttlenews.com/wp-content/uploads/2021/01/post-column-01-13.jpg|||A~Guide~to~Liquidity~Pool~Token~-~Crypto~Shuttle~News|||1920~x~1920~x~192

BarnBridge (BOND) Exchanges. Buy & DarnBridge (BOND) with fiat currencies (USD, CAD, AUD, EUR, GBP etc) or another coin such as BTC or ETH. Harder to use for beginners but has cheaper fees. BarnBridge (BOND) is on the Ethereum network (ERC-20) so it can be stored using any ETH compatible wallet. See below for recommended wallets.

According to our current MXC price prediction, the value of MXC will drop by -4.12% and reach \$ 0.053717 by January 16, 2022. According to our technical indicators, the current sentiment is Neutral while the Fear & Samp; Greed Index is showing Extreme Fear. MXC recorded 17/30 (57%) green days with 11.51% price volatility over the last 30 days.

Mastercard no longer accepting purchases. I've been using my Mastercard on Coinbase for a few months now, never with any issues. Today my limit finally increased, so I hopped on to make some buys, only to have all the transactions get declined. I called my bank (Tangerine in Canada) to find out what the situation was and was told that they no .

 $https://smartliquidity.info/wp-content/uploads/2021/05/20210505\_145207-1536x863.jpg|||Gamyfi~GFX~token~will~List~on~MXC~-~Smart~Liquidity~Network|||1536~x~863~$ 

https://i.redd.it/15a6umrrc5071.png|||I am locked out of my MXC account with ~2k USD worth ...|||1920 x 1080

https://images.cointelegraph.com/images/1434\_aHR0cHM6Ly9zMy5jb2ludGVsZWdyYXBoLmNvbS9zdG9yYWdlL3VwbG9hZHMvdmlldy9mNzhhM2U3NDk2MTI3YmQyN2NjNGE5ZmM4OTQ3MjMxNC5qcGc=.jpg|||Huobi to sell worlds most popular IoT crypto miner MXC M2 Pro|||1434 x 955

https://dappimg.com/media/image/dapp/106ec1b061984f65abfd9aed71cc5d15.blob|||MXC Exchange Dapp.com|||1509 x 787

 $https://wallpaperaccess.com/full/5851943.png|||Binance\ Wallpapers\ -\ Top\ Free\ Binance\ Backgrounds\ ...|||1920\ x\ 1200$ 

 $https://wallpaperaccess.com/full/5851955.png |||Binance\ Wallpapers\ -\ Top\ Free\ Binance\ Backgrounds\ ...|||1600\ x\ 900$ 

https://s.yimg.com/uu/api/res/1.2/ZUCwLXswVx6q4SxK8Nj7fg--~B/aD04OTk7dz0xMjAwO2FwcGlkPXl0Y WNoeW9u/http://media.zenfs.com/fr-FR/homerun/capital.fr/1a362b1ca27cac17eecc9bc7e875e8cd|||Coinbase lance une carte bancaire pour dépenser ses ...|||1200 x 899

https://cryptomode.com/wp-content/uploads/2021/03/CryptoMode-Secret-Network-MXC-Exchange-1-1536x8 64.png|||MXC Exchange Lists SCRT, The Data Privacy Asset Of Secret ...|||1536 x 864

https://cryptologos.cc/logos/mxc-mxc-logo.png|||MXC~(MXC)~Logo~.SVG~and~.PNG~Files~Download|||2216~x~2216~

https://moneyz.vn/upload\_images/images/save\_online/mxc-:-danh-gia-cach-su-dung-san-mxc-10.jpg|||MXC là gì - Các sàn Crypto uy tín|||1887 x 976

 $https://cdn.wallpapersafari.com/40/11/n7LzxN.jpg|||Free download BA Wallpapers on WallpaperDog \\ [1920x1080 ...|||2048 x 1152$ 

BarnBridge (BOND) - Where do I buy & DND? Price .

https://d4yxl4pe8dqlj.cloudfront.net/images/ebafbe69-8234-4e97-b192-9d07cb1028f7/1fbf0328-256d-4a30-9ff8-113525fad9d4\_large.jpg|||Austrian Paratrooper Boots KommandoStore|||1200 x 1600

https://support.bincentive.com/hc/article\_attachments/360051766334/EN3.png|||Finding Binance Futures' API key. Help Center|||1791 x 1051

How can I setup Google Authenticator on Binance?

Venmo and Bitcoin: Is Buying Crypto on an App a Good Idea.

https://www.thecoinspost.com/wp-content/uploads/2019/06/Binance-security.png|||Binance-now-supports-FIDO2-open-authentication.-TheCoinsPost||1600 x 900

https://images.cointelegraph.com/images/1434\_aHR0cHM6Ly9zMy5jb2ludGVsZWdyYXBoLmNvbS9zdG9yYWdlL3VwbG9hZHMvdmlldy9lZmY2ZmVkMDA2NjhjMTVmYzRlMjlkMDNjM2JkMmVjNy5qcGc=.jpg|| |Trust Wallet de Binance lanza una aplicación de escritorio ...|||1434 x 955

You can now buy and sell bitcoin on Venmo as easily as you can split a bar tab with friends. © Money; Getty Images Investing-Buy-Bitcoin-Venmo On Tuesday, the mobile payment application began.

FP Markets Tight Spreads - Best Forex Broker of 2020

Bitcoin - Segwit. Which one do I have to choose at Binance and which address to use in my Ledger? For transferring the BTC I can then choose: BNB - Fee: 0.0000018 BTC \$0.077723. BSC - Fee: 0.0000035 BTC \$0.151127. BTC - Fee: 0.0005 BTC \$14.25. If course I would prefer to use BNB or BSC as the fee is way lower.

https://defkey.com/content/images/program/binance-1.9.1-desktop-app-2020-12-21\_07-21-35-original-size.pn g|||Binance 1.9.1 (Desktop app) keyboard shortcuts defkey|||2160 x 1317

 $https://mxcvn.com/wp-content/uploads/2020/09/0\_K\_QN3zkGk3P4ZZFO-1024x814.png|||Hng dn np/rút Crypto t sàn MXC MXC Vit Nam|||1024 x 814$ 

https://minoritycrypto.com/wp-content/uploads/2021/03/1200\_aHR0cHM6Ly9zMy5jb2ludGVsZWdyYXBoLmNvbS91cGxvYWRzLzIwMjEtMDMvMDk2MzJiYWQtMGYzNy00NjM1LTljMWItOTg0ODZkYWIwMDU5LmpwZw.jpg|||Solana Raises \$40 Million In Strategic Investments From ...|||1160 x 773

Videos for Mxc+crypto

https://img4.goodfon.com/wallpaper/nbig/7/74/binance-exchange-fon-birzha-black.jpg|||Binance Logo Black : Wallpaper Logo Black Fon Exchange ...|||1332 x 850

How to Enable Google Authenticator on Binance App Binance.

https://cryptocurrencyfare.com/wp-content/uploads/2018/02/shutterstock\_212897677-1068x1068.png|||Coinba se Confirms 4 Banks Blocking Bitcoin Credit Card ...|||1068 x 929

https://iokanan.com/image/catalog/Projects/Binance/Binance\_Still\_1.jpg|||Binance Wallpaper WallpaperCanyon - 5K Desktop ...|||2120 x 967

https://public.bnbstatic.com/image/cms/content/body/202010/d33b1b2f91b2e4e523a3c5ef28b546c4.png|||Usin

g a YubiKey for Two-Factor Authentication (2FA ...|||2416 x 1236

https://lh3.googleusercontent.com/HknCGyPKQJqGMpDoSvEHXXxdw1-Hg9ma4kg7SnUFTP0jxSGnMWISeF-U-PQiA\_illIkdMs2wdcUU\_j7nUN8eQxKwAEUVbQNzo\_TJEmP-BEMB\_k9Guag9QMUoTq2ZyCLPQJ9YxD1W|||Crypto.com App Lists BarnBridge (BOND)|||1600 x 800

https://support.binance.us/hc/article\_attachments/360070987093/image-1.png|||Google Authentication Guidelines Binance.US|||1999 x 1110

 $https://uploads-ssl.webflow.com/5e7892290014e634331ec873/5f75f8b268eeadb0eec68cb3\_iPhone-XR-Isometric-higher-res-min.png|||MXC\ DataDash\ The\ Most\ Powerful\ Crypto\ App\ on\ Android\ and\ iOS|||2560\ x\ 1920\ Transfer\ Crypto\ Assets\ from\ Binance\ to\ Ledger\ +\ Adding\ .$ 

 $https://miro.medium.com/max/3200/0*J17g\_Lhrcr7bA1dF|||How to create your own Binance DEX wallet account | by ...|||1600 x 804$ 

#1 in Security Gemini Crypto - The Safest Place to Buy Crypto

MEXC Bitcoin Trading Platform\_Ethereum\_Litecoin Price Real .

How to Enable Google Authentication (2FA) and . - Binance

Videos for Transfer+from+binance+to+ledger

 $https://i0.wp.com/dailyinformer.com/wp-content/uploads/2021/04/Screenshot-2021-04-30-044624.jpg? fit=1602 \times 2C801 \& amp; is-pending-load=1 \\ || Coinbase now allows U.S. users to buy crypto with PayPal \\ || 1602 \times 801$ 

MXC Price USD converter, Charts Crypto.com

https://hocitfree.com/wp-content/uploads/2020/02/tai-app-google-authenticator.png|||Sàn Binance: Hng dn ng ký tài khon, bo mt, np rút ...|||1080 x 780

Buy Bitcoin with Venmo Mobile Payment Paxful

 $https://d2wsh2n0xua73e.cloudfront.net/wp-content/uploads/2019/04/Coinbase-Card.jpg|||Is\ Coinbase\ Stopping\ Card\ Purchases\ In\ The\ Uk?:\ Coinbase\ ...|||1744\ x\ 825$ 

How To Transfer Coins (ETH, USDT, ADA)From Binance to Ledger.

 $https://windows-cdn.softpedia.com/screenshots/Binance\_7.png|||Download\_Binance\_1.21.1 \ / \ 1.13.11|||1437\_x=873$ 

Binance Google Authenticator Key: CryptoFarmer

How to Use Binance Authenticator for 2FA on Binance Binance .

 $https://uncrate.com/p/2020/11/coinbase-card1.jpg|||Can\ You\ Use\ A\ Debit\ Card\ On\ Coinbase\ Pro?: Can\ You\ Claim\ ...|||1920\ x\ 1280$ 

MXC has a circulating supply of 2.64 B MXC. More information can be found at https://www.mxc.org/. The MXC price page is part of Crypto.com Price Index that features price history, price ticker, market cap and live charts for the top cryptocurrencies. Official Website

 $https://coinscribble.com/wp-content/uploads/2021/05/mxc-scaled.jpg|||MXC\ Partners\ with\ Polygon,\ Stretches\ User\ Base\ to\ 5\ ...|||1800\ x\ 984$ 

 $https://wallpaperaccess.com/full/5851942.png|||Binance\ Wallpapers\ -\ Top\ Free\ Binance\ Backgrounds\ ...|||1600\ x\ 900$ 

Coinbase Card - Buy, Sell & Drypto Rewards - BestCards.com

The Coinbase card is a debit card that allows you to spend the crypto in your Coinbase account and earn crypto rewards for doing so!

https://blog.desdelinux.net/wp-content/uploads/2021/05/binance-como-instalar-app-escritorio-binance-gnu-linux-imagen-pantallazo-4-blog-desdelinux.png|||BINANCE: How to install the Binance Desktop App on Linux...|||1366 x 768

https://gblobscdn.gitbook.com/assets%2F-LhZPsev3Rzmc5ZEnuuL%2F-LjPEc09nDTak\_66F3gR%2F-LjHr2 3py\_awXT38TK1F%2Fimage.png?alt=media|||Enable 2FA on Binance - Finandy Docs|||2336 x 1240 https://i0.wp.com/bitcoinshirtz.com/wp-content/uploads/2016/12/Bitcoin-debit-cards-bitcoinshirtz.jpg?fit=120

0%2C800&ssl=1|||A Full List Of Bitcoin Debit Cards For 2017 ...|||1200 x 800

Coinbase and PrePaid Mastercards: Bitcoin

https://cryptoast.fr/wp-content/uploads/2020/09/mastercard-plateforme-test-monnaies-numeriques-banques-ce ntrales.jpg|||Mastercard lance une plateforme de test pour les monnaies ...|||1600 x 800

Today, we take a closer look at how you can move your crypto assets from your Binance account to your Ledger Live account.Read more about it in this article:.

https://traderviet.com/attachments/coinbase-traderviet-1-jpg.59532/|||Coinbase có chính sách list coin mi. ng coin nào c ...|||1920 x 1200

Binance.US Buy & Sell Crypto

Buy Bitcoin & Erypto Instantly - The Safest Place to Buy Crypto

Open the Google Authenticator App and tap [Enter a setup key]. Enter your Binance account details and the 16-digit setup key. Enter your Binance account details and the 16-digit setup key. Tap [Add] and you should see a 6-digit code.

We would like to show you a description here but the site wont allow us.

https://images.cointelegraph.com/images/1434\_aHR0cHM6Ly9zMy5jb2ludGVsZWdyYXBoLmNvbS9zdG9yYWdlL3VwbG9hZHMvdmlldy81NWJiZDg2NWVmY2RkNDIxNTQ3YmY1YjNlZDRiN2Q4ZS5qcGc=.jpg| ||80 Firms Including MasterCard, Coinbase Spent \$42 Mln ...||1434 x 955

RoboForex Forex Broker, RoboForex Review, RoboForex Information

Does Venmo accept Bitcoin payments? NOWPayments

 $https://www.brokervergleich.de/bilder/socialmedia-short-etfs-vorteile-nachteile.jpg|||Short-ETFs|||1920 \ x \ 1002 \ https://miro.medium.com/max/3834/1*k7Qw0IzGJ1hffLP8lRJVVw.png|||How To Add Two Factor Authentication (2FA) To Binance | by ...|||1917 \ x \ 956$ 

Gutscheine Review 2021 - Get a 20% Fee Discount - finscout.org

https://ucarecdn.com/7891aba3-c6aa-44db-bb57-1f61aa618481/-/format/auto/-/preview/3000x3000/-/quality/lighter/|||How To Move Bitcoin From Coinbase To Ledger Wallet | Earn ...|||1200 x 900

https://blog.desdelinux.net/wp-content/uploads/2021/05/binance-como-instalar-app-escritorio-binance-gnu-linux-imagen-pantallazo-1-blog-desdelinux.png|||BINANCE: How to install the Binance Desktop App on Linux...|||1366 x 768

 $https://i.redd.it/nctt6upetrf41.jpg|||Coinbase\ Card\ Fees\ /\ The\ Ultimate\ Coinbase\ Debit\ Card\ ...|||2976\ x\ 3968\ https://zexprwire.com/wp-content/uploads/2021/05/MXC-Exchange-Increases-Adoption-1-1536x864.png|||M\ XC\ Exchange\ Increases\ Adoption\ and\ Surpasses\ Binance\ in\ ...|||1536\ x\ 864$ 

 $https://greatbitcoinspot.com/wp-content/uploads/2021/07/monero.jpg|||How\ to\ sell\ Monero\ (XMR)\ for\ fiat\ in\ 2021\ ...|||1200\ x\ 800$ 

https://gblobscdn.gitbook.com/assets%2F-M6CjLe1Bz1VSFiakrFB%2F-M6DlAGOPPEp8uMWydfl%2F-M6DxYIwO0U7mIDx6lmd%2F4.1.png?alt=media&token=1558ae89-c664-401f-9162-ffa6b5adc5b5|||How to secure your Binance account with 2FA - Brokerst|||1800 x 1200

Learn how to migrate your coins from your Binance account to your Ledger Live account. Beware of phishing attacks, Ledger will never ask for the 24 words of your recovery phrase. Never share them.

 $https://i1.wp.com/dailyhodl.com/wp-content/uploads/2021/08/bitcoin-adoption-2.jpg?fit=1365,800\&ssl=1 \\ ||| Coinbase Expands Crypto Purchases to Debit Cards Linked to ... \\ ||| 1365 x 800$ 

https://www.brokervergleich.de/bilder/socialmedia-kryptoboerse-binance-test.jpg|||Binance Test & amp; Erfahrungen||1920 x 1003

 $https://secure idapp.com/wp-content/uploads/2019/11/2-7.png|||Binance\ Mobile\ App\ \ TOTP\ Setup\ \ Digital\ eID, eSignature\ ...|||1098\ x\ 2056$ 

 $https://d33 wubrfki0168.cloudfront.net/336ffc3c0f67e4f0a0186b22a80581f67f75f19a/98f16/images/group-563\ x-min.png|||MXC\ DataDash\ \ The\ Most\ Powerful\ Crypto\ App\ on\ Android\ and\ iOS|||1316\ x\ 897\ Binance\ Desktop\ -\ Chrome\ Web\ Store$ 

https://cdn.shopify.com/s/files/1/0390/9705/products/mp11283a\_1200x1200.jpg?v=1569289939|||Carte de Vacances Brading de la Gaspesie et de la Baie des ...|||1200 x 918

301 Moved Permanently. nginx

http://cdn.shopify.com/s/files/1/0981/3836/products/EdGeinShirtBlack.jpg?v=1587082074|||Ed~Gein~Shirt~|~True~Crime~T-Shirts~|~Serial~Killer~Shop|||1024~x~1024

Its focus is to split the risks of cryptocurrencies into tranches so that traders can invest in divergent products and assets based on their risk profile. BarnBridge was co-founded in 2019 by Troy Murray and Tyler Ward. Those interested can buy the BarnBridge (BOND) tokens from exchanges such as Uniswap, MXC.com, and Hotbit.

Rapidly Expanding Broker - Forex Broker - RoboForex

https://criptoativo.com.br/wp-content/uploads/2017/02/ss-visa-mastercard.jpg|||80 empresas, incluindo MasterCard e Coinbase, gastaram US ...|||1920 x 1200

 $https://thepointsguy.global.ssl.fastly.net/us/originals/2020/05/CreditOneBank\_CardGroup\_CCSL.jpg|||BestCreditOneBank\_credit cards - The Points Guy|||1600 x 1066$ 

https://public.bnbstatic.com/image/cms/article/body/4523/5026026498cf6286cd2b5dc53c66ebc8-0.jpeg|||Binance Google Authenticator - Arbittmax|||1600 x 1183

Videos for Bitcoin+with+venmo

How to Use Binance Authenticator for 2FA on Binance 2021-09-07 06:48 To further enhance the security of your account, Binance introduces the Binance Authenticator for generating 2-step verification codes when you need to verify your requests or make transactions.

April 21, 2021 Money; Getty Images You can now buy and sell bitcoin on Venmo as easily as you can split a bar tab with friends. On Tuesday, the mobile payment application began allowing users to buy, hold and sell four types of cryptocurrency with a minimum spending limit of just \$1.

RoboForex is an international broker, which offers 8 asset types and more than 12,000 instruments for trading. Were very proud of a variety of services we provide our clients and partners with, which are of the same quality for all, regardless their experience and amount of their investments. RoboForex Ltd regulation

The best way to buy BarnBridge (BOND) You can buy BOND on Coinbase, Gate, Gemini, Hotbit, and 1Inch. The best place to buy BarnBridge with the U.S. dollar right now is Gemini.

BarnBridge (BOND) can be purchased at a number of cryptocurrency exchanges including: Uniswap (V2) MXC.COM 1inch Exchange Bilaxy Hotbit To learn more about buying Bitcoin (BTC) and other cryptocurrencies, read our comprehensive guide. BOND was first tradable on 19th Oct, 2020. It has a total supply of 10,000,000.

How to Use YubiKey for Two-factor Authentication . - Binance

 $https://www.cryptunit.com/exchangescovers/mxc\_6.jpg|||MXC\ Cryptocurrency\ Exchange\ |\ CryptUnit|||1280\ x800$ 

https://i.etsystatic.com/21897541/r/il/4d882d/2899820770/il\_1140xN.2899820770\_kah5.jpg|||Bitcoin BTC Crypto Satoshi Coinbase HODL 100% High | Etsy|||1140 x 1137

If you would like to know where to buy MXC, the top cryptocurrency exchanges for trading in MXC stock are currently OKEx, Huobi Global, KuCoin, Gate.io, and Uniswap (V3). You can find others listed on our crypto exchanges page. MXC is a Utility Token, also commonly referred to as an Internet of Things (IoT) Token.

Coinbase Allows Instant Withdrawals With Visa, Mastercard.

 $https://cryptoviet.com/wp-content/uploads/2021/08/mexc-la-gi-danh-gia-va-huong-dan-su-dung-san-mexc.jpg \\ ||MEXC là gì? \'{a}nh giá và hng dn s dng sàn MEXC|||2667 x 1500$ 

https://support.binance.us/hc/article\_attachments/360097505153/Screen\_Shot\_2020-10-19\_at\_3.39.24\_PM.pn g|||How to Change Your Google/SMS Two Factor Authenticator ...|||2660 x 1523

To buy BTC with Venmo, you first need to sign up for a free Bitcoin wallet by clicking the Create account. Youll also need to verify your identity for us before you can purchase BTC. After logging in, click Buy

Bitcoin and select Venmo as the mode of payment to filter out unrelated offers. We suggest that you review the seller's profile to gauge their trustworthiness by clicking their username to see their trade history and reviews from past trade partners.

https://binancesingapore.zendesk.com/hc/article\_attachments/360026747732/mceclip2.png|||How to Enable Google 2FA Binance Singapore|||2488 x 1188

A community dedicated to Bitcoin, the currency of the Internet. Bitcoin is a distributed, worldwide, decentralized digital money. Bitcoins are issued and managed without any central authority whatsoever: there is no government, company, or bank in charge of Bitcoin. You might be interested in Bitcoin if you like cryptography, distributed peer.

BarnBridge price today, BOND to USD live, marketcap and chart.

Binance cryptocurrency exchange - We operate the worlds biggest bitcoin exchange and altcoin crypto exchange in the world by volume

Instant Card Cashout allow eligible Coinbase customers to instantly cash out from your local currency wallet directly to your Visa Fast Funds-enabled credit and debit cards. Please note that US customers can only link Visa Fast Funds or MasterCard Send enabled debit cards (Visa Fast Funds and MasterCard Send are card functionalities that allow real-time transaction processing).

https://exicos.com/wp-content/uploads/2021/06/earn-btc-for-free-signup-on-tap2021.jpeg|||EXICOS Airdrops & Exclusive ...|||1600 x 900

If you would like to know where to buy BarnBridge, the top cryptocurrency exchanges for trading in BarnBridge stock are currently Binance, Mandala Exchange, KuCoin, Gate.io, and Coinbase Exchange. You can find others listed on our crypto exchanges page .

https://d.newsweek.com/en/full/1781542/price-graph.jpg|||SafeMoon Drops As Creators Apologize Over AMA, Say Crypto ...|||2500 x 1667

https://img.wallpapersafari.com/desktop/1440/900/33/35/5Lt8ZR.jpg|||Free download Binance 2020 New Year Message Building ...|||1440 x 900

https://blog.desdelinux.net/wp-content/uploads/2021/05/binance-como-instalar-app-escritorio-binance-gnu-linux-imagen-pantallazo-6-blog-desdelinux.png|||BINANCE: How to install the Binance Desktop App on Linux...|||1366 x 768

 $https://bitpay.com/blog/content/images/2016/04/Copay\_Coinbase\_Blog\_1.png|||Buy\ and\ Sell\ Bitcoin\ in\ Copay\ With\ Your\ Coinbase\ Account|||2190\ x\ 1343$ 

Can I transfer USDT from Binance to Ledger Live with Binance.

Cryptocurrency FAQ Venmo

https://defkey.com/content/images/program/binance-1.9.1-macos-app-2020-12-22\_07-44-07-original-size.png| ||Binance 1.9.1 (macOS app) keyboard shortcuts defkey|||1803 x 1093

 $https://cdn.wallpapersafari.com/21/30/osKJcd.png|||[34+]\ Binance\ Wallpapers\ on\ WallpaperSafari|||1920\ x\ 1080$ 

Migrating your coins from Binance Ledger

Download Binance - Buy, trade, and sell crypto assets from the comforts of your computer's desktop with the help of Binance's official Windows application

 $https://ngscrypto.com/wp-content/uploads/2019/06/2019.06.12-USE-YOUR-CRYPTO-WITH-YOUR-COIN\\ BASE-VISA-CARD-PICTURE-1.jpg|||Can You Use A Debit Card On Coinbase Pro? / Coinbase Visa ...|||5075 x 2968$ 

Online Forex Trading - 24/5 Forex Broker - RoboForex

https://support.binance.us/hc/article\_attachments/360095212454/Screen\_Shot\_2020-10-19\_at\_2.55.39\_PM.pn g|||How to Change Your Google/SMS Two Factor Authenticator ...|||2906 x 1495

RoboForex provides for its clients best promotional offers on financial markets. Start trading with RoboForex now and unleash the powerful benefits!

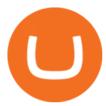

Binance Google Authenticator Key: CryptoFarmer

MXC MXC is a user friendly worldwide cryptocurrency exchange and digital asset trading platform. Clients can deposit to their accounts as per the cryptocurrency they will select and the provided deposit address. Leverage trading is offered for specific trading pairs.

 $https://palmabot.com/wp-content/uploads/2020/05/binance-enter-user-data.png|||Binance-PalmaBot|||1128 \times 1068$ 

https://cdn.wallpapersafari.com/25/77/QbK1mX.png|||Free download Binance Cryptocurrency Exchange CryptUnit ...|||1600 x 900

http://cdn.shopify.com/s/files/1/1420/8798/products/basil-lemon-ocimum-americanum-seeds-amkha-seed\_118 \_1200x1200.jpg?v=1571439195|||Seeds for Lemon Basil | Ocimum americanum | Amkha Seed|||1024 x 1024 https://assets.staticimg.com/cms/media/25HYnfqCj37N6Ux5uQts2z2SbiX9O0NFLW90de9zB.jpg|||How To Transfer Ethereum To Kucoin|||1372 x 791

https://miro.medium.com/max/3826/1\*EF2ePgNufh1aOCBTIXaR5w.png|||How To Add Two Factor Authentication (2FA) To Binance | by ...|||1913 x 955

Build a Crypto Portfolio - #1 in Security Gemini Crypto

MEXC Exchange is the worlds first user-friendly digital asset service provider, providing real-time prices of crypto tokens such as Bitcoin BTC, Litecoin LTC, and Ethereum ETH. It has hundreds of digital asset deals and investment information. Buy Bitcoin on MEXC Exchange!

How to Buy BOND Token. Now that you understand BarnBridge, it is time to talk about BOND, the governance token. Before we proceed, know that a protocol like BarnBridge could be very promising but a token like BOND may not be able to retain value. The BOND token has the highest liquidity on Uniswap via BOND/USDC pair.

A YubiKey is a small electronic device that works as a security key and can be used for various authentication methods. On Binance, security keys can provide an extra layer of account security, acting as a Two-factor Authentication (2FA) method for logging in to your account, withdrawing funds, and resetting passwords. While there are other types of security keys, this guide focuses on the YubiKey.

Morgan Stanley - New Digital Investing Platform

How & Buying BOND. Sign up at Gemini, the #1 rated BOND exchange. Fund your account with cash or crypto. Buy . BOND

 $https://www.naschenweng.info/wp-content/uploads/2017/12/img\_5a48813a76611-1536x879.jpg|||How store your \$TRX \#TRON on a Ledger Nano S ...|||1536 x 879$ 

https://gblobscdn.gitbook.com/assets%2F-M6CjLe1Bz1VSFiakrFB%2F-M6IWxYeTUm\_SfRRtKRD%2F-M6LjZXh5kqn24\_izwt2%2F1.png?alt=media&token=76fb19e0-76a5-4072-b3e5-84e3afe433c6|||How import the Binance API into your Brokerst account ...|||1721 x 1293

Payment methods for US customers Coinbase Help

RoboForex Review - Trading Broker Ratings 2022

Binance Futures Now Available on Desktop App Binance Support

https://brokervergleich.de/bilder/socialmedia-sharpe-indexmodell.jpg|||Sharpe Indexmodell|||1920 x 1003 https://cdn.shopify.com/s/files/1/2602/7094/products/MIST\_Report\_Card\_Back\_1200x1200.jpg?v=15871525 07|||H&H MIST Casualty Treatment Report Card KommandoStore|||1200 x 1200

MXC (MXC) Price Prediction CoinCodex

How and Where to Buy BarnBridge (BOND) An Easy Step by Step .

So I tried to transfer my DOTs I bought on binance to a ledger live compatible wallet. When I try to withdraw from binance in DOT it says that the transaction will be a batch transaction but the wallet I wanted to use doesn't support that feature.

 $https://cryptoiz.net/wp-content/uploads/2020/05/JUST.jpg|||MXC\ SpaceM\ JST\ Diluncurkan\ Dengan\ Potensi\ Profit\ Besar\ ...|||1600\ x\ 900$ 

How To Buy Bitcoin With Venmo On Paxful Summary. Create an account with Paxful. Verify your account.

Go to Buy Bitcoin and look for Venmo. Open a trade with the vendor and complete the terms. Receive bitcoins directly into your Paxful wallet. Thats it! You have successfully purchased bitcoin with Venmo as the payment method. 3 Ways To Buy Bitcoin With Venmo Binance

Crypto / MXC Exchange Brings Impermanent Loss ... || 1536 x 914

https://cryptoast.fr/wp-content/uploads/2020/07/mastercard-accelere-programme-partenariat-crypto-cartes.jpg|| |Mastercard accélère son programme de partenariat pour les ...|||1600 x 800

3 Ways to Buy Bitcoin with Venmo Instantly (2021)

 $https://cdn.wallpapersafari.com/43/19/IJ2xmF.png|||[34+]\ Binance\ Wallpapers\ on\ WallpaperSafari|||1920\ x=1080$ 

How to: Install MXC M2 Pro CRYPTO MINER in 5 MINUTES January 15, 2022 by John Flores Siwon from MXC walks you through on a step-by-step guide on how to install your M2 Pro Cryptocurrency Miner in less than 5 minutes.

https://coinsutra.com/wp-content/uploads/2018/03/Binance-Mac-app-review.jpg|||Binance Desktop App Review & Desktop Serview & Desktop App Review & Desktop Serview & Desktop Download Guide 2018|||2554 x 1384

Coinbase Product Manager Eddie Lo has revealed their new crypto-to-fiat withdrawal feature. Users located across the US, UK, and Europe can now instantly withdraw their cryptocurrency funds to fiat using their Visa or Mastercard. Now you can instantly withdraw cash from your Coinbase account using a linked Mastercard or Visa debit card.

 $https://cryptodividendos.com/wp-content/uploads/2021/03/crypto\_crypto\_dividendos\_cards.jpg|||crypto\_crypto\_dividendos\_cards.jpg|||crypto\_crypto\_dividendos\_cards.jpg|||crypto\_crypto\_dividendos\_cards.jpg|||crypto\_crypto\_dividendos\_cards.jpg|||crypto\_crypto\_crypto\_dividendos\_cards.jpg|||crypto\_crypto\_crypto\_dividendos\_cards.jpg|||crypto\_crypto\_crypto\_crypto\_dividendos\_cards.jpg|||crypto\_crypto\_crypt$ 

MXC DataDash The Most Powerful Crypto App on Android and iOS

CONNECT WITH THE BINANCE DESKTOP APP Enhance Your Trading Experience Download now for refined performance and increased speed; a complement to your crypto trading needs. Available for Windows, MacOS, and Linux. Download Now To download, please visit this page on your desktop browser. Secure & Effortless

Transferring Polkadot (DOT) form binance to ledger live .

How to Reset Google Authentication Binance

https://public.bnbstatic.com/image/cms/article/body/202107/86ad785f53258c96aee2cc7e457096ae.png|||A Complete Guide to Desktop App Keyboard Shortcuts ...|||1600 x 1038

https://btcmanager.com/wp-content/uploads/2020/12/MXC-Polkadot-Driving-the-Next-Data-Boom.jpg|||MXC & amp; Polkadot - Driving the Next Data Boom | BTCMANAGER|||1300 x 776

https://moneyz.vn/upload\_images/images/save\_online/mxc-:-danh-gia-cach-su-dung-san-mxc-14.jpg|||MXC là gì - Các sàn Crypto uy tín|||1286 x 875

With millions of customers, the most popular exchanges for buying bitcoin using a Mastercard debit card or credit card are Coinbase, CEX.IO, and Coinmama because they have the lowest fees, fastest processing times and tightest security. Etoro is the most popular platform for traders. Table of Contents [ show] 6 Ways To Buy Bitcoin With Mastercard

https://www.cryptunit.com/exchangescovers/mxc\_9.jpg|||MXC Cryptocurrency Exchange | CryptUnit|||1280 x 812

https://thumbor.forbes.com/thumbor/fit-in/1200x0/filters:format(jpg)/https://specials-images.forbesimg.com/imageserve/604256351f3cf08b6c6cc15c/0x0.jpg|||Bitcoin Credit Card : Mastercard Teams With Gemini For ...|||1200 x 800

https://i0.wp.com/www.usethebitcoin.com/wp-content/uploads/2018/02/binance-security.jpeg|||Binance Review: All You Need To Know | UseTheBitcoin|||1920 x 967

Where to buy BarnBridge (BOND) As of right now there are 23 cryptocurrency exchanges and marketplaces available for you to trade BarnBridge (BOND) online. Below you'll find a list of all the cryptocurrency marketplaces and exchanges that currently list BarnBridge (BOND) for trading.

https://support.binance.us/hc/article\_attachments/360097505333/Screen\_Shot\_2020-10-19\_at\_3.41.36\_PM.pn

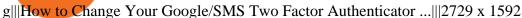

www.binance.com

https://irp-cdn.multiscreensite.com/58af6a93/dms3rep/multi/coinbase.JPG|||Beginners Guide: Coinbase Complete Review|||1920 x 1146

https://moneyz.vn/upload\_images/images/save\_online/mxc-:-danh-gia-cach-su-dung-san-mxc-6.jpg|||MXC là gì - Các sàn Crypto uy tín|||1895 x 929

RoboForex Forex Broker Forex broker information for RoboForex, find the latest trader's reviews for RoboForex, get the details and information about advantages and disadvantages of this Forex broker.

https://lh6.googleusercontent.com/z6oA4WhA80\_tqxpLIZECG36wxasIG5UT5DJvBavM6UIqN81Uy7NtGg4WT-YJCHzVw1AJWZRLk30RlQWd48aXmgLxk5RC9qdfedt21B1LxoBNS8rbZvexIpo5SlrNIb\_aGPl8dAdP|||VISA and MasterCard: Crypto Cards, Bitcoin Rewards & mp; More|||1024 x 768

Venmo Venmo on Tuesday announced that it will allow users to buy and sell cryptocurrencies on its platform. That means 70 million monthly active users will soon have access to bitcoin, ethereum and.

Binance Google Authenticator Key. Visit for Binance Google Authenticator Key. The most used and at the same time the most reliable crypto exchange platform is Binance. Also, Binance extremely easy to use and learn, you can earn a 20% commission discount on each purchase. Binance 20% Sign Up Code: 77181558.

https://support.binance.us/hc/article\_attachments/360095212434/Screen\_Shot\_2020-10-19\_at\_2.34.35\_PM\_1. png|||How to Change Your Google/SMS Two Factor Authenticator ...|||1258 x 966

https://cdn.shortpixel.ai/client/q\_glossy,ret\_img,w\_540,h\_284/https://www.newsbtc.com/wp-content/uploads/2018/02/creditcards-1.jpg|||Visa and Mastercard Made Buying Cryptocurrency More Expensive|||1520 x 799 https://support.binance.us/hc/article\_attachments/360069863814/image-5.png|||Google Authentication Guidelines Binance.US|||1078 x 1088

Conveniently deposit, withdraw and maintain your cryptocurrencies in the Binance.US multi-asset crypto wallet with industry-leading security. Trade Over 50 Cryptocurrencies Trading variety right at your fingertips. https://moneyz.vn/upload\_images/images/save\_online/mxc-:-danh-gia-cach-su-dung-san-mxc-13.jpg|||MXC là gì - Các sàn Crypto uy tín|||1894 x 972

Step by step 1 Open Venmo and select crypto from the menu. 2 Make your first purchase for as little as \$1 and, if you want to, share it on your feed. 3 Easily sell or buy more in a few taps. We're rolling crypto out gradually, so you might not see it in your app right away. Get familiar with crypto

https://cdn.shopify.com/s/files/1/0182/2915/products/swampthingclean\_1\_2048x.jpg?v=1571439066|||E.M.

Gist "Swamp Thing" Art Print Edition - Bottleneck Art ...||1296 x 1728

Visa and MasterCard debit cards can be used to buy using Coinbase. We're unable to support prepaid cards or other cards without an associated billing address. To learn more about how to cash out funds using your debit card please see, Instant Card Cashouts.

https://img.gadgethacks.com/img/04/82/63651270511373/0/binance-101-enable-google-authenticator-for-with drawals.w1456.jpg|||Authenticator App Fortnite Code - V Bucks Event|||1440 x 2960

How to: Install MXC M2 Pro CRYPTO MINER in 5 MINUTES

Turn your mobile into a powerful, crypto earning tool! This revolutionary mining technology, brought to you by the MXC Foundation allows you to mine a multitude of IoT Data and cryptocurrencies, from Bitcoin, MXC, IPFSand DataHighway token, easier, cheaper and faster than ever before! Staking Make your favourite token work for you.

https://blokt.com/wp-content/uploads/2019/03/buy-sell-cryptocurrency-on-coinbase.png|||Using Chase Credit Card On Coinbase How To Buy Blockchain ...|||3789 x 2304

 $https://cdn.shopify.com/s/files/1/0935/8886/products/Alex-Grey-Lenticular-back-web\_2400x.jpg?v=1569195\\610|||Interbeing-Hologram Lenticular CoSM Shop|||1080 x 823$ 

 $https://totalcrypto.io/wp-content/uploads/2018/09/Binance\_mac.jpg|||Binance\_Desktop\_App\_Review\_\&\\ Download~Guide~2018|||1280~x~958$ 

 $https://secure idapp.com/wp-content/uploads/2019/11/1-7.png|||Binance\ Mobile\ App\ \ TOTP\ Setup\ \ Digital\ eID, eSignature ...|||1092\ x\ 2050$ 

RoboForex is an online broker providing trading assets on their Pro-Cent, Pro-Standard, and RAMM live accounts. The broker offers an impressive selection of platforms, including MT4 and MT5, which we explore in this review, along with regulation, bonuses and deposits. RoboForex Company Details

https://westernpips.com/img/gif/270xNxexpertoption.png.pagespeed.ic.R6sqYgiHS2.jpg|||Web Clicker Forex & Description Bot Auto Trading ...||1289 x 1028

https://quickpenguin.b-cdn.net/wp-content/uploads/2019/05/Coinbase-Card-Physical-Package-1.jpg|||Spend Crypto Card Review - Crypto Com Review 2021 How Does ...|||1500 x 1000

https://cryptomoonlight.com/wp-content/uploads/2020/11/photo\_2020-11-22\_03-17-54.jpg|||FCM X MXC EXCHANGE WELCOME BONUS DEPOSIT CRYPTO MOONLIGHT|||1280 x 828

https://moneyz.vn/upload\_images/images/save\_online/mxc-:-danh-gia-cach-su-dung-san-mxc-11.jpg|||MXC là gì - Các sàn Crypto uy tín|||1891 x 961

Online Forex Trading - RoboForex - RoboForex.com

Fellow Binancians, Futures trading is now available on the latest version of our Desktop App (Windows, Linux & Mac). Users can now directly login to their Binance account on our Desktop App and begin trading futures. Click here to download and install the latest version of the Binance Desktop App. Thanks for your support! Binance Team. 2020/10/26.

1. Tap on the [Profile] icon and tap [Security] - [Binance/Google Authenticator]. 2. Tap to toggle on the button next to [Binance/Google Authenticator], then download and install the Binance Authenticator App on your device. If youve already installed the App, tap [] to continue. 3. You will then see a 16-digit key on the screen.

https://cryptovedas.com/wp-content/uploads/2020/11/bitcoin-crypto-bank-fomo-adoption-btc-Depositphotos\_23097594\_xl-2015-1920x1920.jpg|||Milestone \$400 Million Trading Volume Achieved On MXC ...|||1920 x 1920

https://bitexpert.io/wp-content/uploads/2020/01/visa1.png|||Visa Coinbase \$5,3 |||1200 x 800

https://cdn.publish0x.com/prod/fs/images/4be2998068a9635a89613c8d6e2b92a793ac4562d7296bd56d30539 358ef06b3.jpeg|||How To Active 2FA Google Authentication In Binance ...|||1920 x 1078

Videos for Binance+desktop+download

Instant Cashouts Coinbase Help

https://captainaltcoin.com/wp-content/uploads/2021/12/EXCHANGE-REVIEW-2021-12-31T104822.218-153 6x1024.png|||How To Send Coins (BTC, ETH, ADA etc) From Kucoin to Binance?|||1536 x 1024

 $https://cdn.shopify.com/s/files/1/1129/3840/products/ss11\_3\_1200x1200.jpg?v=1585540839|||Rancor I Mercilessnature - Vore Fur and Giantess|||1200 x 900$ 

How to Use Binance Authenticator for 2FA on Binance App.

How to Buy BOND from BarnBridge - BTC Geek

https://cexcashback.com/wp-content/uploads/2-1536x826.png|||Binance Desktop App Review

CexCashBack||1536 x 826

Coinbase Card - Full Review

 $https://ck-content.imgix.net/pcm/content/751ee352dec71c22c021-ccusaa05\_big0924.png?auto=compress\%2C format|||Image Card - Carports Garages|||2100 x 1344$ 

Download Binance 1.30.1 / 1.13.15 - softpedia

How to buy BarnBridge (BOND) token?

 $https://wallpaperaccess.com/full/5851952.png|||Binance\ Wallpapers\ -\ Top\ Free\ Binance\ Backgrounds\ ...|||1600\ x\ 900$ 

https://i.redd.it/f8rs4zt8sz101.jpg|||Binance Desktop App Review & Download Guide 2018|||1919 x 1040 https://i0.wp.com/coinsutra.com/wp-content/uploads/2019/05/Binance-API-Key-confirmation.jpg?resize=120 0%2C1053& amp;ssl=1|||CoinTracking Review: How To Use CoinTracking App (+ Expert ...|||1200 x 1053

The Coinbase Card is powered by Marqeta. 1 Crypto rewards is an optional Coinbase offer. 2 Coinbase will automatically convert all cryptocurrency to US Dollars for use in purchases and cashing out at ATMs. 3 Other standard fees may apply, and will be shared during sign-up.

Transfer BTC from Binance to Ledger Nano S: ledgerwallet

https://public.bnbstatic.com/image/cms/blog/20191031/591e62c9-8bc2-4e98-b187-ecf4895be1e9.png|||Binance Launches Futures Trading on its Android App ...|||1600 x 900

https://miro.medium.com/max/2000/1\*3iJ0Mw3TnLiKxxEs\_LZybg.png|||Retrieve Your Api Key & Dan Crisan ...||2000 x 1087

Venmo is a user-friendly payment app that lets people buy, sell, and hold Bitcoin and other cryptocurrencies. Nevertheless, Venmo prevents its clients from fully owning their digital assets. NOWPayments is a non-custodial service, unlike Venmo, which enables its partners to accept cryptocurrencies and retain full control over their digital holdings.

 $https://support.binance.us/hc/article\_attachments/360097504793/Screen\_Shot\_2020-10-19\_at\_2.28.59\_PM.pn\\ g|||How to Change Your Google/SMS Two Factor Authenticator ...|||1580 x 1063$ 

https://flighthacks.com.au/app/uploads/2021/03/Binance-Australia-app.jpg|||Binance Referral Code | Get 10% Bonus Funds (Exclusive)|||1170 x 1668

 $https://wall paper access.com/full/5851947.png |||Binance\ Wall papers\ -\ Top\ Free\ Binance\ Backgrounds\ ...|||1600\ x\ 900$ 

https://support.bincentive.com/hc/article\_attachments/360061478353/CN1.jpg|||Setting up Google Authenticator (OTP). Help Center|||1419 x 958

Coinbase Card

From Binance to Ledger In order to send from one address to another, the first thing you need to know is the address that you want to send the coins to. For this you need to connect your Ledger and go to Ledger Live. There you need to click the receive button so that you would see the address, you will need a Ledger Live account for this as well.

MXC price today, MXC to USD live, marketcap and chart .

(end of excerpt)